## はじめに添付品を確認してください

本紙をご覧になり、添付品を確認してください。 万一、欠品などがございましたら、ご購入元にご連絡をお願いします。 添付品の確認が終わったら、『取扱説明書』をご覧ください。

## 標準添付品

本パソコンには下記のものが添付されています。

また、下記とは別に注意書きの紙などが入っている場合があります。パソコンをお使いになる 前に必ずお読みください。添付品および注意書きの紙などは大切に保管してください。

□ 保証書(本体の箱に貼付)

- □ パソコン本体
- □ キーボード
- □ マウス
- □ フット×2(ネジ×2)
- □ 電源ケーブル(本体用、2P 変換プラグ付き)
- $\Box$  ゴム足×5
- □ はじめに添付品を確認してください(本紙)
- □ マニュアル・ディスクセット
	- ・ 取扱説明書
	- ・ ディスクセット -リカバリディスク×5 -ドライバーズディスク×1
- □ StandbyDisk Solo RB セット
	- ・ 追加ディスク(StandbyDisk Solo RB)
	- ・ ユーザー登録書
- □ 追加ディスク(InterVideo WinDVD + Roxio DigitalMedia SE + DVD MULTI ドライブ専用 ドライバーソフト)(注 1)
- $\Box$  Microsoft $^\circ$  Office Personal Edition 2003 CD-ROM&マニュアルセット(注 2)
- □ 追加ディスク(マイクロソフト オフィス 2003 サービスパック 2)(注 2)
- □ Microsoft<sup>®</sup> Office Professional Enterprise Edition 2003 CD-ROM&マニュアルセット (「マイクロソフト オフィス 2003 サービス パック 2」を含む)(注 3)

注1:スーパーマルチドライブ搭載モデルを選択された場合のみ、添付されています。

注 2: Microsoft® Office Personal Edition 2003 モデルを選択された場合のみ、添付されています。

注 3: Microsoft® Office Professional Enterprise Edition 2003 モデルを選択された場合のみ、添付されています。

Microsoft、Windows は、米国 Microsoft Corporation の米国およびその他の国における登録商標または商標です。 その他の各製品名は、各社の商標、または登録商標です。 その他の各製品は、各社の著作物です。

All Rights Reserved, Copyright© FUJITSU LIMITED 2006

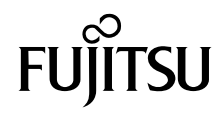